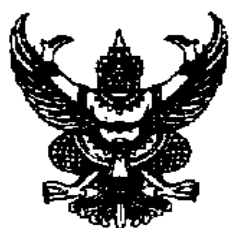

ประกาศองค์การบริหารส่วนตำบลโนนพลวง เรื่อง รายชื่อผู้ชนะการประมูล ประมูลซื้อด้วยระบบอิเล็กทรอนิกส์ เลขที่ E 1/2554 ี การซื้อรถยนต์กระบะตอนเดียว (รถกู้ชีพ กู้ภัย) จำนวน 1 คัน

ตามประกาศองค์การบริหารส่วนตำบลโนนพลวง ลงวันที่20 เมษายน 2554 เพื่อประมูล ชื้อด้วยระบบอิเล็กทรอนิกส์ การซื้อรถยนต์กระบะตอนเดียว (รถกู้ชีพ กู้ภัย) จำนวน 1 คัน ราคากลาง 530,000 บาท (-ห้าแสนสามหมื่นบาทถ้วน-) กำหนดให้ยื่นเอกสารประมูลซื้อด้วยระบบอิเล็กทรอนิกส์ ้วันที่ 23 พฤษภาคม 2554 ระหว่างเวลา 10.00 น. ถึง 11.00 น. ณ ศนย์รวมข้อมลข่าวสารการซื้อหรือ ี การจ้างขององค์การบริหารส่วนตำบลระดับอำเภอ ณ ที่ว่าการอำเภอลานกระบือ ชั้น 2 ปรากฏว่ามีผู้สนใจ เข้ายื่นเอกสารประมูลซื้อด้วยระบบอิเล็กทรอนิกส์ จำนวน 4 ราย มีผู้ค้าที่ผ่านการคัดเลือกให้เข้าประมูล ราคา จำนวน 4 ราย ดังนี้

- 1. บริษัท โชคชัย ซีซีเอ็ม จำกัด
- 2. บริษัท มิตซูกำแพงเพชร จำกัด
- 3. บริษัท สยามนิสสันกำแพงเพชร จำกัด
- 4. บริษัท ที่เคซีมอเตอร์ (1992) จำกัด

้กำหนดประมลวันที่ 23 พฤษภาคม 2554 เวลา 10.00 น. ถึง เวลา 10.30 น. ปรากฏว่า **บริษัทสยามนิสสันกำแพงเพชร จำกัด** เป็นผู้ชนะการประมูล

จึงประกาศมาเพื่อทราบทั่วกัน

ประกาศ ณ วันที่ 24 พฤษภาคม 2554

(ลงชื่อ)

(นายปรีชา ศาสนะ) นายกองค์การบริหารส่วนตำบลโนนพลวง